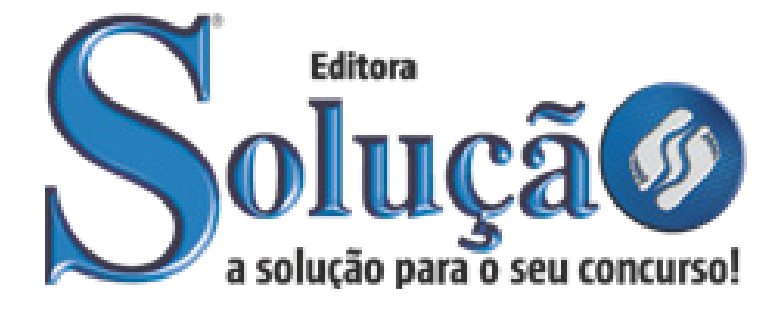

SL-146AB-21 CÓD: 7908433204299

# SANTO ANTÔNIO DO LESTE PREFEITURA MUNICIPAL DE SANTO ANTÔNIO DO LESTE DO ESTADO DE MATO GROSSO

Apoio Administrativo Educacional (Multímeios)

**EDITAL DE PROCESSO SELETIVO Nº 001/2021**

# *Língua Portuguesa*

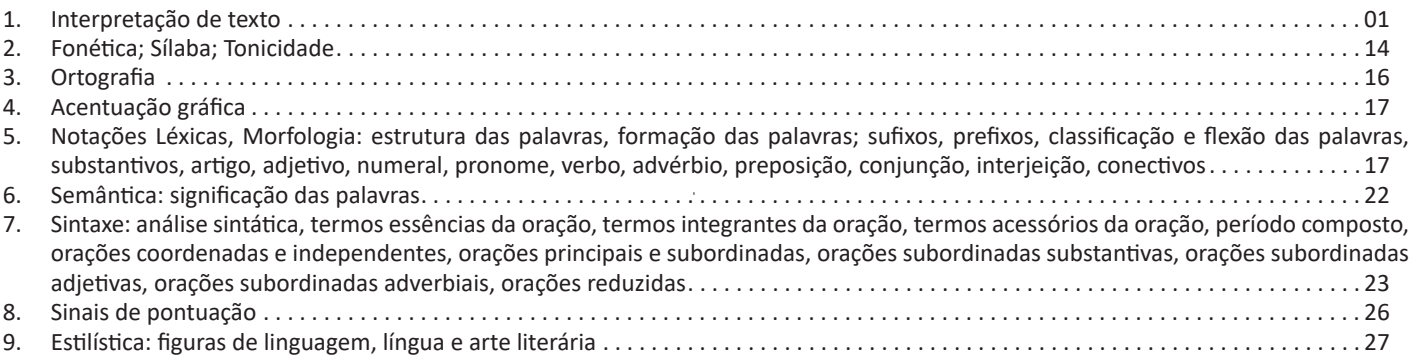

# *Matemática*

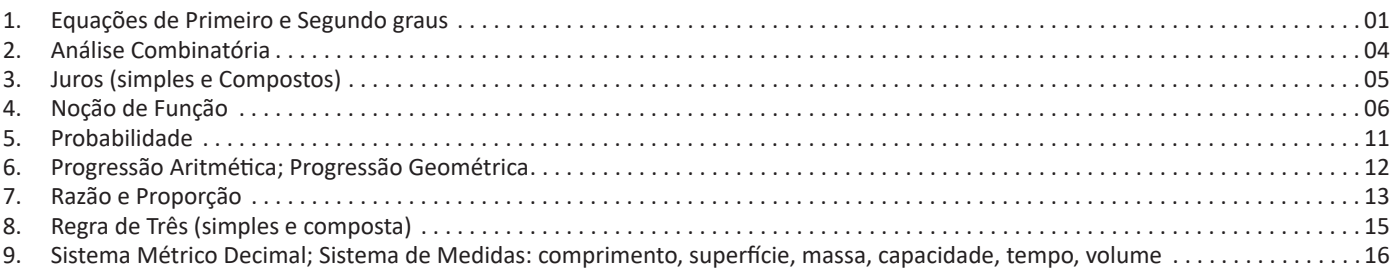

# *Conhecimentos Gerais*

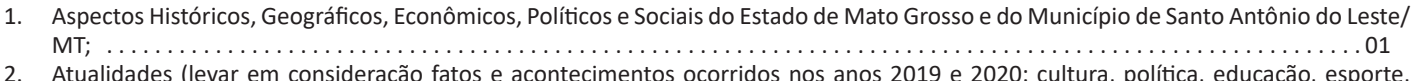

2. Atualidades (levar em consideração fatos e acontecimentos ocorridos nos anos 2019 e 2020: cultura, política, educação, esporte, saúde, geografia, história, economia, sociedade brasileira................

# *Conhecimentos Específicos Apoio Administrativo Educacional (Multímeios)*

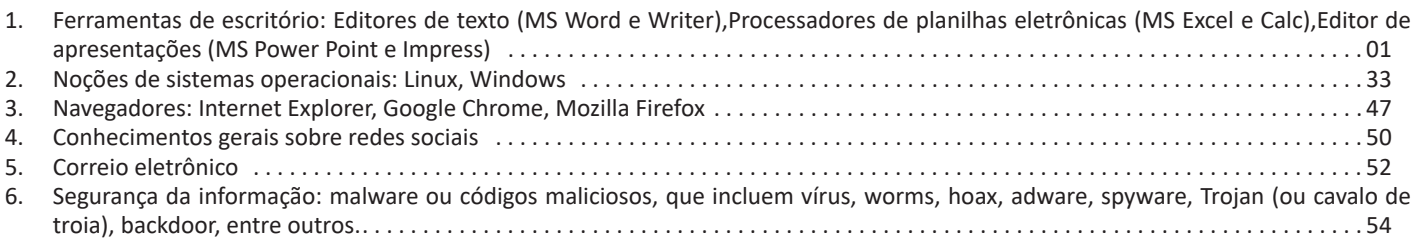

# **INTERPRETAÇÃO DE TEXTO**

# **Compreensão e interpretação de textos**

Chegamos, agora, em um ponto muito importante para todo o seu estudo: a interpretação de textos. Desenvolver essa habilidade é essencial e pode ser um diferencial para a realização de uma boa prova de qualquer área do conhecimento.

Mas você sabe a diferença entre compreensão e interpretação? A **compreensão** é quando você entende o que o texto diz de forma explícita, aquilo que está na superfície do texto.

Quando Jorge fumava, ele era infeliz.

Por meio dessa frase, podemos entender que houve um tempo que Jorge era infeliz, devido ao cigarro.

A **interpretação** é quando você entende o que está implícito, nas entrelinhas, aquilo que está de modo mais profundo no texto ou que faça com que você realize inferências.

Quando Jorge fumava, ele era infeliz.

Já compreendemos que Jorge era infeliz quando fumava, mas podemos interpretar que Jorge parou de fumar e que agora é feliz. Percebeu a diferença?

# **Tipos de Linguagem**

Existem três tipos de linguagem que precisamos saber para que facilite a interpretação de textos.

• Linguagem Verbal é aquela que utiliza somente palavras. Ela pode ser escrita ou oral.

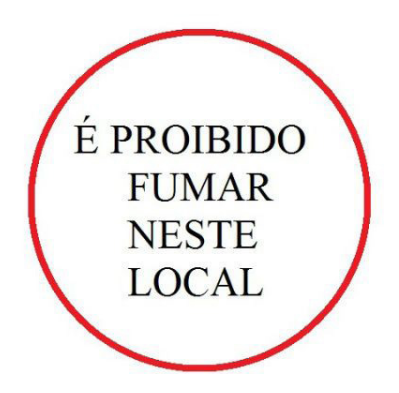

• Linguagem não-verbal é aquela que utiliza somente imagens, fotos, gestos... não há presença de nenhuma palavra.

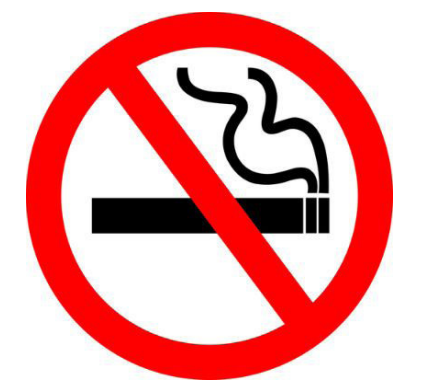

• Linguagem Mista (ou híbrida) é aquele que utiliza tanto as palavras quanto as imagens. Ou seja, é a junção da linguagem verbal com a não-verbal.

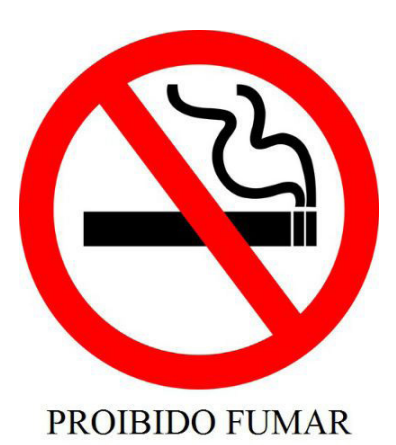

# Além de saber desses conceitos, é importante sabermos iden-

tificar quando um texto é baseado em outro. O nome que damos a este processo é intertextualidade.

# **Interpretação de Texto**

Interpretar um texto quer dizer dar sentido, inferir, chegar a uma conclusão do que se lê. A interpretação é muito ligada ao subentendido. Sendo assim, ela trabalha com o que se pode deduzir de um texto.

A interpretação implica a mobilização dos conhecimentos prévios que cada pessoa possui antes da leitura de um determinado texto, pressupõe que a aquisição do novo conteúdo lido estabeleça uma relação com a informação já possuída, o que leva ao crescimento do conhecimento do leitor, e espera que haja uma apreciação pessoal e crítica sobre a análise do novo conteúdo lido, afetando de alguma forma o leitor.

Sendo assim, podemos dizer que existem diferentes tipos de leitura: uma leitura prévia, uma leitura seletiva, uma leitura analítica e, por fim, uma leitura interpretativa.

É muito importante que você:

- Assista os mais diferenciados jornais sobre a sua cidade, estado, país e mundo;

- Se possível, procure por jornais escritos para saber de notícias (e também da estrutura das palavras para dar opiniões);

- Leia livros sobre diversos temas para sugar informações ortográficas, gramaticais e interpretativas;

- Procure estar sempre informado sobre os assuntos mais polêmicos;

- Procure debater ou conversar com diversas pessoas sobre qualquer tema para presenciar opiniões diversas das suas.

# **Dicas para interpretar um texto:**

– Leia lentamente o texto todo.

No primeiro contato com o texto, o mais importante é tentar compreender o sentido global do texto e identificar o seu objetivo.

– Releia o texto quantas vezes forem necessárias.

Assim, será mais fácil identificar as ideias principais de cada parágrafo e compreender o desenvolvimento do texto.

– Sublinhe as ideias mais importantes.

Sublinhar apenas quando já se tiver uma boa noção da ideia principal e das ideias secundárias do texto.

– Separe fatos de opiniões.

O leitor precisa separar o que é um fato (verdadeiro, objetivo e comprovável) do que é uma opinião (pessoal, tendenciosa e mutável).

– Retorne ao texto sempre que necessário.

Além disso, é importante entender com cuidado e atenção os enunciados das questões.

– Reescreva o conteúdo lido.

Para uma melhor compreensão, podem ser feitos resumos, tópicos ou esquemas.

Além dessas dicas importantes, você também pode grifar palavras novas, e procurar seu significado para aumentar seu vocabulário, fazer atividades como caça-palavras, ou cruzadinhas são uma distração, mas também um aprendizado.

Não se esqueça, além da prática da leitura aprimorar a compreensão do texto e ajudar a aprovação, ela também estimula nossa imaginação, distrai, relaxa, informa, educa, atualiza, melhora nosso foco, cria perspectivas, nos torna reflexivos, pensantes, além de melhorar nossa habilidade de fala, de escrita e de memória.

Um texto para ser compreendido deve apresentar ideias seletas e organizadas, através dos parágrafos que é composto pela ideia central, argumentação e/ou desenvolvimento e a conclusão do texto.

O primeiro objetivo de uma interpretação de um texto é a identificação de sua ideia principal. A partir daí, localizam-se as ideias secundárias, ou fundamentações, as argumentações, ou explicações, que levem ao esclarecimento das questões apresentadas na prova.

Compreendido tudo isso, interpretar significa extrair um significado. Ou seja, a ideia está lá, às vezes escondida, e por isso o candidato só precisa entendê-la – e não a complementar com algum valor individual. Portanto, apegue-se tão somente ao texto, e nunca extrapole a visão dele.

# **IDENTIFICANDO O TEMA DE UM TEXTO**

O tema é a ideia principal do texto. É com base nessa ideia principal que o texto será desenvolvido. Para que você consiga identificar o tema de um texto, é necessário relacionar as diferentes informações de forma a construir o seu sentido global, ou seja, você precisa relacionar as múltiplas partes que compõem um todo significativo, que é o texto.

Em muitas situações, por exemplo, você foi estimulado a ler um texto por sentir-se atraído pela temática resumida no título. Pois o título cumpre uma função importante: antecipar informações sobre o assunto que será tratado no texto.

Em outras situações, você pode ter abandonado a leitura porque achou o título pouco atraente ou, ao contrário, sentiu-se atraído pelo título de um livro ou de um filme, por exemplo. É muito comum as pessoas se interessarem por temáticas diferentes, dependendo do sexo, da idade, escolaridade, profissão, preferências pessoais e experiência de mundo, entre outros fatores.

Mas, sobre que tema você gosta de ler? Esportes, namoro, sexualidade, tecnologia, ciências, jogos, novelas, moda, cuidados com o corpo? Perceba, portanto, que as temáticas são praticamente infinitas e saber reconhecer o tema de um texto é condição essencial para se tornar um leitor hábil. Vamos, então, começar nossos estudos?

Propomos, inicialmente, que você acompanhe um exercício bem simples, que, intuitivamente, todo leitor faz ao ler um texto: reconhecer o seu tema. Vamos ler o texto a seguir?

# **CACHORROS**

Os zoólogos acreditam que o cachorro se originou de uma espécie de lobo que vivia na Ásia. Depois os cães se juntaram aos seres humanos e se espalharam por quase todo o mundo. Essa amizade começou há uns 12 mil anos, no tempo em que as pessoas precisavam caçar para se alimentar. Os cachorros perceberam que, se não atacassem os humanos, podiam ficar perto deles e comer a comida que sobrava. Já os homens descobriram que os cachorros podiam ajudar a caçar, a cuidar de rebanhos e a tomar conta da casa, além de serem ótimos companheiros. Um colaborava com o outro e a parceria deu certo.

Ao ler apenas o título "Cachorros", você deduziu sobre o possível assunto abordado no texto. Embora você imagine que o texto vai falar sobre cães, você ainda não sabia exatamente o que ele falaria sobre cães. Repare que temos várias informações ao longo do texto: a hipótese dos zoólogos sobre a origem dos cães, a associação entre eles e os seres humanos, a disseminação dos cães pelo mundo, as vantagens da convivência entre cães e homens.

As informações que se relacionam com o tema chamamos de subtemas (ou ideias secundárias). Essas informações se integram, ou seja, todas elas caminham no sentido de estabelecer uma unidade de sentido. Portanto, pense: sobre o que exatamente esse texto fala? Qual seu assunto, qual seu tema? Certamente você chegou à conclusão de que o texto fala sobre a relação entre homens e cães. Se foi isso que você pensou, parabéns! Isso significa que você foi capaz de identificar o tema do texto!

*Fonte: https://portuguesrapido.com/tema-ideia-central-e-ideias- -secundarias/*

# **IDENTIFICAÇÃO DE EFEITOS DE IRONIA OU HUMOR EM TEXTOS VARIADOS**

# **Ironia**

Ironia *é o recurso pelo qual o emissor diz o contrário do que está pensando ou sentindo (ou por pudor em relação a si próprio ou com intenção depreciativa e sarcástica em relação a outrem).*

A ironia consiste na utilização de determinada palavra ou expressão que, em um outro contexto diferente do usual, ganha um novo sentido, gerando um efeito de humor.

Exemplo:

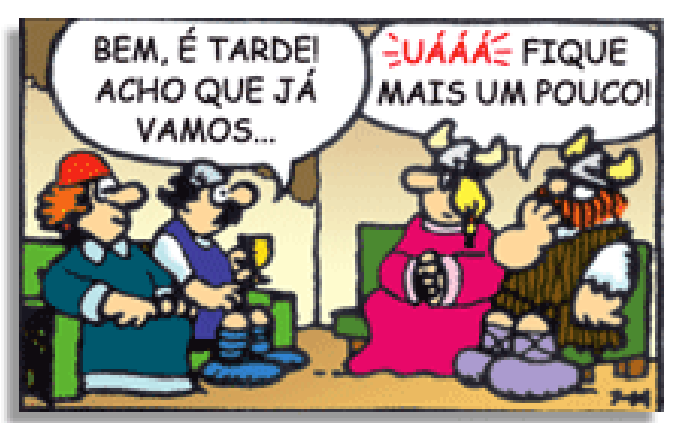

# LÍNGUA PORTUGUESA

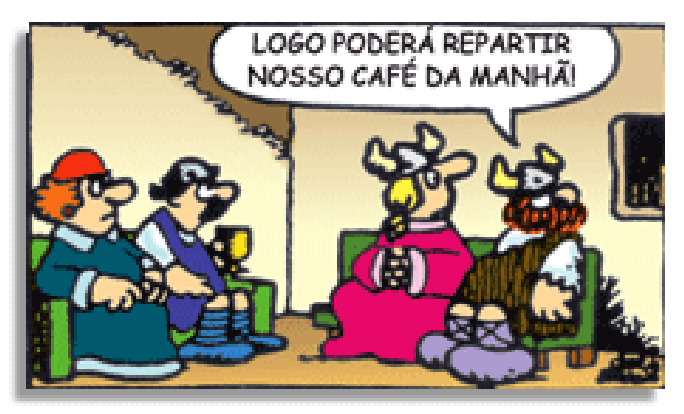

Na construção de um texto, ela pode aparecer em três modos: ironia verbal, ironia de situação e ironia dramática (ou satírica).

#### **Ironia verbal**

Ocorre quando se diz algo pretendendo expressar outro significado, normalmente oposto ao sentido literal. A expressão e a intenção são diferentes.

Exemplo: Você foi tão bem na prova! Tirou um zero incrível!

#### **Ironia de situação**

A intenção e resultado da ação não estão alinhados, ou seja, o resultado é contrário ao que se espera ou que se planeja.

Exemplo: Quando num texto literário uma personagem planeja uma ação, mas os resultados não saem como o esperado. No livro "Memórias Póstumas de Brás Cubas", de Machado de Assis, a personagem título tem obsessão por ficar conhecida. Ao longo da vida, tenta de muitas maneiras alcançar a notoriedade sem sucesso. Após a morte, a personagem se torna conhecida. A ironia é que planejou ficar famoso antes de morrer e se tornou famoso após a morte.

#### **Ironia dramática (ou satírica)**

A ironia dramática é um dos efeitos de sentido que ocorre nos textos literários quando a personagem tem a consciência de que suas ações não serão bem-sucedidas ou que está entrando por um caminho ruim, mas o leitor já tem essa consciência.

Exemplo: Em livros com narrador onisciente, que sabe tudo o que se passa na história com todas as personagens, é mais fácil aparecer esse tipo de ironia. A peça como Romeu e Julieta, por exemplo, se inicia com a fala que relata que os protagonistas da história irão morrer em decorrência do seu amor. As personagens agem ao longo da peça esperando conseguir atingir seus objetivos, mas a plateia já sabe que eles não serão bem-sucedidos.

#### **Humor**

Nesse caso, é muito comum a utilização de situações que pareçam cômicas ou surpreendentes para provocar o efeito de humor.

Situações cômicas ou potencialmente humorísticas compartilham da característica do efeito surpresa. O humor reside em ocorrer algo fora do esperado numa situação.

Há diversas situações em que o humor pode aparecer. Há as tirinhas e charges, que aliam texto e imagem para criar efeito cômico; há anedotas ou pequenos contos; e há as crônicas, frequentemente acessadas como forma de gerar o riso.

Os textos com finalidade humorística podem ser divididos em quatro categorias: anedotas, cartuns, tiras e charges.

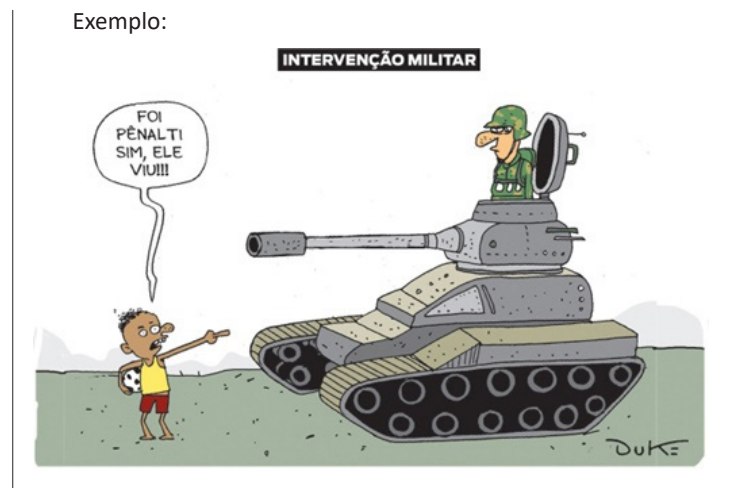

# **ANÁLISE E A INTERPRETAÇÃO DO TEXTO SEGUNDO O GÊ-NERO EM QUE SE INSCREVE**

Compreender um texto trata da análise e decodificação do que de fato está escrito, seja das frases ou das ideias presentes. Interpretar um texto, está ligado às conclusões que se pode chegar ao conectar as ideias do texto com a realidade. Interpretação trabalha com a subjetividade, com o que se entendeu sobre o texto.

Interpretar um texto permite a compreensão de todo e qualquer texto ou discurso e se amplia no entendimento da sua ideia principal. Compreender relações semânticas é uma competência imprescindível no mercado de trabalho e nos estudos.

Quando não se sabe interpretar corretamente um texto pode- -se criar vários problemas, afetando não só o desenvolvimento profissional, mas também o desenvolvimento pessoal.

#### **Busca de sentidos**

Para a busca de sentidos do texto, pode-se retirar do mesmo os **tópicos frasais** presentes em cada parágrafo. Isso auxiliará na apreensão do conteúdo exposto.

Isso porque é ali que se fazem necessários, estabelecem uma relação hierárquica do pensamento defendido, retomando ideias já citadas ou apresentando novos conceitos.

Por fim, concentre-se nas ideias que realmente foram explicitadas pelo autor. Textos argumentativos não costumam conceder espaço para divagações ou hipóteses, supostamente contidas nas entrelinhas. Deve-se ater às ideias do autor, o que não quer dizer que o leitor precise ficar preso na superfície do texto, mas é fundamental que não sejam criadas suposições vagas e inespecíficas.

#### **Importância da interpretação**

A prática da leitura, seja por prazer, para estudar ou para se informar, aprimora o vocabulário e dinamiza o raciocínio e a interpretação. A leitura, além de favorecer o aprendizado de conteúdos específicos, aprimora a escrita.

Uma interpretação de texto assertiva depende de inúmeros fatores. Muitas vezes, apressados, descuidamo-nos dos detalhes presentes em um texto, achamos que apenas uma leitura já se faz suficiente. Interpretar exige paciência e, por isso, sempre releia o texto, pois a segunda leitura pode apresentar aspectos surpreendentes que não foram observados previamente. Para auxiliar na busca de sentidos do texto, pode-se também retirar dele os **tópicos frasais** presentes em cada parágrafo, isso certamente auxiliará na apreensão do conteúdo exposto. Lembre-se de que os parágrafos não estão organizados, pelo menos em um bom texto, de maneira aleatória, se estão no lugar que estão, é porque ali se fazem necessários, estabelecendo uma relação hierárquica do pensamento defendido, retomando ideias já citadas ou apresentando novos conceitos.

# LÍNGUA PORTUGUESA

Concentre-se nas ideias que de fato foram explicitadas pelo autor: os textos argumentativos não costumam conceder espaço para divagações ou hipóteses, supostamente contidas nas entrelinhas. Devemos nos ater às ideias do autor, isso não quer dizer que você precise ficar preso na superfície do texto, mas é fundamental que não criemos, à revelia do autor, suposições vagas e inespecíficas. Ler com atenção é um exercício que deve ser praticado à exaustão, assim como uma técnica, que fará de nós leitores proficientes.

#### **Diferença entre compreensão e interpretação**

A compreensão de um texto é fazer uma análise objetiva do texto e verificar o que realmente está escrito nele. Já a interpretação imagina o que as ideias do texto têm a ver com a realidade. O leitor tira conclusões subjetivas do texto.

#### **Gêneros Discursivos**

**Romance:** descrição longa de ações e sentimentos de personagens fictícios, podendo ser de comparação com a realidade ou totalmente irreal. A diferença principal entre um romance e uma novela é a extensão do texto, ou seja, o romance é mais longo. No romance nós temos uma história central e várias histórias secundárias.

**Conto**: obra de ficção onde é criado seres e locais totalmente imaginário. Com linguagem linear e curta, envolve poucas personagens, que geralmente se movimentam em torno de uma única ação, dada em um só espaço, eixo temático e conflito. Suas ações encaminham-se diretamente para um desfecho.

**Novela:** muito parecida com o conto e o romance, diferenciado por sua extensão. Ela fica entre o conto e o romance, e tem a história principal, mas também tem várias histórias secundárias. O tempo na novela é baseada no calendário. O tempo e local são definidos pelas histórias dos personagens. A história (enredo) tem um ritmo mais acelerado do que a do romance por ter um texto mais curto.

**Crônica**: texto que narra o cotidiano das pessoas, situações que nós mesmos já vivemos e normalmente é utilizado a ironia para mostrar um outro lado da mesma história. Na crônica o tempo não é relevante e quando é citado, geralmente são pequenos intervalos como horas ou mesmo minutos.

**Poesia**: apresenta um trabalho voltado para o estudo da linguagem, fazendo-o de maneira particular, refletindo o momento, a vida dos homens através de figuras que possibilitam a criação de imagens.

**Editorial**: texto dissertativo argumentativo onde expressa a opinião do editor através de argumentos e fatos sobre um assunto que está sendo muito comentado (polêmico). Sua intenção é convencer o leitor a concordar com ele.

**Entrevista**: texto expositivo e é marcado pela conversa de um entrevistador e um entrevistado para a obtenção de informações. Tem como principal característica transmitir a opinião de pessoas de destaque sobre algum assunto de interesse.

**Cantiga de roda**: gênero empírico, que na escola se materializa em uma concretude da realidade. A cantiga de roda permite as crianças terem mais sentido em relação a leitura e escrita, ajudando os professores a identificar o nível de alfabetização delas.

**Receita: t**exto instrucional e injuntivo que tem como objetivo de informar, aconselhar, ou seja, recomendam dando uma certa liberdade para quem recebe a informação.

#### **DISTINÇÃO DE FATO E OPINIÃO SOBRE ESSE FATO**

#### **Fato**

O fato é algo que aconteceu ou está acontecendo. A existência do fato pode ser constatada de modo indiscutível. O fato pode é uma coisa que aconteceu e pode ser comprovado de alguma maneira, através de algum documento, números, vídeo ou registro.

Exemplo de fato:

A mãe foi viajar.

# **Interpretação**

É o ato de dar sentido ao fato, de entendê-lo. Interpretamos quando relacionamos fatos, os comparamos, buscamos suas causas, previmos suas consequências.

Entre o fato e sua interpretação há uma relação lógica: se apontamos uma causa ou consequência, é necessário que seja plausível. Se comparamos fatos, é preciso que suas semelhanças ou diferenças sejam detectáveis.

#### Exemplos de interpretação:

A mãe foi viajar porque considerou importante estudar em outro país.

A mãe foi viajar porque se preocupava mais com sua profissão do que com a filha.

#### **Opinião**

A opinião é a avaliação que se faz de um fato considerando um juízo de valor. É um julgamento que tem como base a interpretação que fazemos do fato.

Nossas opiniões costumam ser avaliadas pelo grau de coerência que mantêm com a interpretação do fato. É uma interpretação do fato, ou seja, um modo particular de olhar o fato. Esta opinião pode alterar de pessoa para pessoa devido a fatores socioculturais.

Exemplos de opiniões que podem decorrer das interpretações anteriores:

A mãe foi viajar porque considerou importante estudar em outro país. Ela tomou uma decisão acertada.

A mãe foi viajar porque se preocupava mais com sua profissão do que com a filha. Ela foi egoísta.

#### Muitas vezes, a interpretação já traz implícita uma opinião.

Por exemplo, quando se mencionam com ênfase consequências negativas que podem advir de um fato, se enaltecem previsões positivas ou se faz um comentário irônico na interpretação, já estamos expressando nosso julgamento.

É muito importante saber a diferença entre o fato e opinião, principalmente quando debatemos um tema polêmico ou quando analisamos um texto dissertativo.

#### Exemplo:

A mãe viajou e deixou a filha só. Nem deve estar se importando com o sofrimento da filha.

#### **ESTRUTURAÇÃO DO TEXTO E DOS PARÁGRAFOS**

Uma boa redação é dividida em ideias relacionadas entre si ajustadas a uma ideia central que norteia todo o pensamento do texto. Um dos maiores problemas nas redações é estruturar as ideias para fazer com que o leitor entenda o que foi dito no texto. Fazer uma estrutura no texto para poder guiar o seu pensamento e o do leitor.

# **EQUAÇÕES DE PRIMEIRO E SEGUNDO GRAUS**

# **Equação 1º grau**

Equação é toda sentença matemática aberta representada por uma igualdade, em que exista uma ou mais letras que representam números desconhecidos.

Equação do 1º grau, na incógnita x, é toda equação redutível à forma ax+b=0, em que a e b são números reais, chamados coeficientes, com a≠0.

Uma raiz da equação ax+b =0(a≠0) é um valor numérico de x que, substituindo no 1º membro da equação, torna-se igual ao 2º membro.

Nada mais é que pensarmos em uma balança.

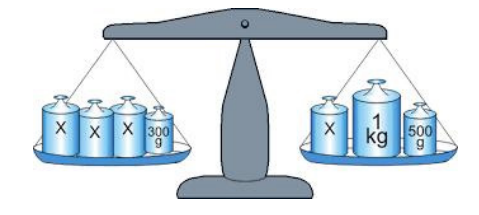

A balança deixa os dois lados iguais para equilibrar, a equação também.

No exemplo temos: 3x+300 Outro lado: x+1000+500 E o equilíbrio? 3x+300=x+1500

Quando passamos de um lado para o outro invertemos o sinal 3x-x=1500-300 2x=1200 X=600

Exemplo

**(PREF. DE NITERÓI/RJ – Fiscal de Posturas – FGV/2015)** A idade de Pedro hoje, em anos, é igual ao dobro da soma das idades de seus dois filhos, Paulo e Pierre. Pierre é três anos mais velho do que Paulo. Daqui a dez anos, a idade de Pierre será a metade da idade que Pedro tem hoje.

A soma das idades que Pedro, Paulo e Pierre têm hoje é:

(A) 72;

(B) 69;

(C) 66;

(D) 63;

(E) 60.

Resolução

A ideia de resolver as equações é literalmente colocar na linguagem matemática o que está no texto.

"Pierre é três anos mais velho do que Paulo"

Pi=Pa+3

"Daqui a dez anos, a idade de Pierre será a metade da idade que Pedro tem hoje."

$$
Pi+10=\frac{1}{2}Pe
$$

A idade de Pedro hoje, em anos, é igual ao dobro da soma das idades de seus dois filhos,

Pe=2(Pi+Pa) Pe=2Pi+2Pa

Lembrando que: Pi=Pa+3

Substituindo em Pe Pe=2(Pa+3)+2Pa Pe=2Pa+6+2Pa Pe=4Pa+6  $Pi + 10 = \frac{1}{2}Pe$ Pa+3+10=2Pa+3

Pa=10 Pi=Pa+3 Pi=10+3=13 Pe=40+6=46 Soma das idades: 10+13+46=69 Resposta: B.

# **Equação 2º grau**

A equação do segundo grau é representada pela fórmula geral:

 $ax^2+bx+c=0$ 

Onde a, b e c são números reais, a≠0.

# **Discussão das Raízes**

$$
x = \pm \sqrt{-\frac{c}{a}}
$$

$$
ax^2+c=0
$$

Se  $-\frac{c}{a}$  for negativo, não há solução no conjunto dos números reais.

Se 
$$
_{-}^{c}
$$
 for positivo, a equação tem duas soluções:

$$
c_1 = +\sqrt{-\frac{c}{a}} \quad e \quad x_2 = +\sqrt{-\frac{c}{a}}
$$

# **Exemplo**

 $\overline{1}$ 

$$
2x^2+4=0
$$

$$
x = \pm \sqrt{-2}
$$
, portanto não há solução real.

$$
ax2 + bx = 0
$$

$$
x(ax + b) = 0
$$

$$
x = 0 \quad \text{ou } x = 0
$$

 $x^2 + 2x = 0$ 

1

# MATEMÁTICA

$$
x(x + 2) = 0
$$
  

$$
x = 0 \text{ ou } x = -2
$$
  

$$
ax^{2} + bx + c = 0
$$
  

$$
\Delta = b^{2} - 4ac
$$
  

$$
x = \frac{-b \pm \sqrt{b^{2} - 4ac}}{2a}
$$

Se **∆ < 0** não há solução, pois não existe raiz quadrada real de um número negativo.

Se **∆ = 0**, há duas soluções iguais:

$$
x_1 = x_2 = -\frac{b}{2a}
$$

Se **∆ > 0**, há soluções reais diferentes:

 $x_1 = \frac{-b + \sqrt{\Delta}}{2a}$   $x_2 = \frac{-b - \sqrt{\Delta}}{2a}$ 

#### **Relações entre Coeficientes e Raízes** Dada as duas raízes:

$$
x_1 = \frac{-b + \sqrt{b^2 - 4ac}}{2a} \quad e \quad x_2 = \frac{-b - \sqrt{b^2 - 4ac}}{2a}
$$

**Soma das Raízes**

$$
x_1+x_2=-\frac{b}{a}
$$

# **Produto das Raízes**

$$
x_1 \ldotp x_2 = \frac{c}{a}
$$

#### **Composição de uma equação do 2ºgrau, conhecidas as raízes**

Podemos escrever a equação da seguinte maneira:

 $x^2-Sx+P=0$ 

# **Exemplo**

Dada as raízes -2 e 7. Componha a equação do 2º grau.

**Solução**

 $S=x_1+x_2=-2+7=5$  $P=x_1.x_2=-2.7=-14$ Então a equação é:  $x^2$ -5x-14=0

# **Exemplo**

**(IMA – Analista Administrativo Jr – SHDIAS/2015)** A soma das idades de Ana e Júlia é igual a 44 anos, e, quando somamos os quadrados dessas idades, obtemos 1000. A mais velha das duas tem:

(A) 24 anos (B) 26 anos

(C) 31 anos (D) 33 anos

- **Resolução**
- $A+J=44$  $A^2+J^2=1000$  $\Delta = 44$ -J  $(44-J)^{2}+J^{2}=1000$ 1936-88J+J²+J²=1000  $2J^2 - 88J + 936 = 0$

# **Dividindo por2:**

J²-44J+468=0 ∆=(-44)²-4.1.468 ∆=1936-1872=64

$$
J = \frac{44 \pm 8}{2}
$$

$$
J_1 + \frac{44 + 8}{2} = \frac{52}{2} = 26
$$

$$
J_2 + \frac{44 - 8}{2} = \frac{36}{2} = 18
$$

Substituindo em A A=44-26=18 Ou A=44-18=26 **Resposta: B.**

# **Inequação**

Uma inequação é uma sentença matemática expressa por uma ou mais incógnitas, que ao contrário da equação que utiliza um sinal de igualdade, apresenta sinais de desigualdade. Veja os sinais de desigualdade:

*>: maior <: menor ≥: maior ou igual ≤: menor ou igual*

O princípio resolutivo de uma inequação é o mesmo da equação, onde temos que organizar os termos semelhantes em cada membro, realizando as operações indicadas. No caso das inequações, ao realizarmos uma multiplicação de seus elementos por –1com o intuito de deixar a parte da incógnita positiva, invertemos o sinal representativo da desigualdade.

**Exemplo 1**  $4x + 12 > 2x - 2$  $4x - 2x > -2 - 12$  $2x > -14$  $x > -14/2$  $x > -7$ 

# **Inequação - Produto**

Quando se trata de inequações - produto, teremos uma desigualdade que envolve o produto de duas ou mais funções. Portanto, surge a necessidade de realizar o estudo da desigualdade em cada função e obter a resposta final realizando a intersecção do conjunto resposta das funções.

# MATEMÁTICA

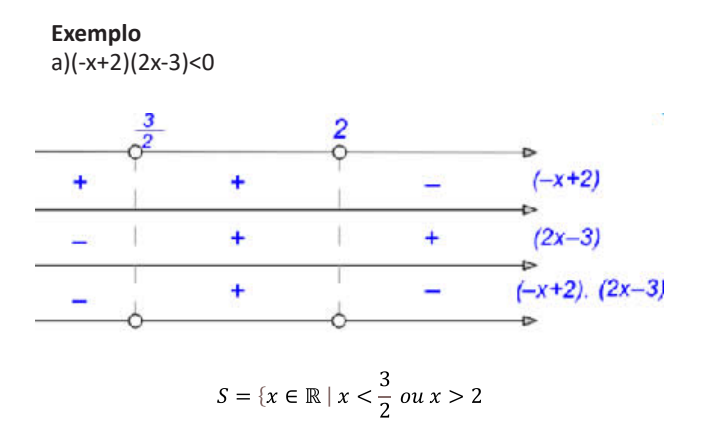

#### **Inequação -Quociente**

Na inequação- quociente, tem-se uma desigualdade de funções fracionárias, ou ainda, de duas funções na qual uma está dividindo a outra. Diante disso, deveremos nos atentar ao domínio da função que se encontra no denominador, pois não existe divisão por zero. Com isso, a função que estiver no denominador da inequação deverá ser diferente de zero.

O método de resolução se assemelha muito à resolução de uma inequação - produto, de modo que devemos analisar o sinal das funções e realizar a intersecção do sinal dessas funções.

#### **Exemplo**

Resolva a inequação a seguir:

 $x + 5$  $\frac{x+5}{x-2} \ge 0$ x-2≠0 x≠2

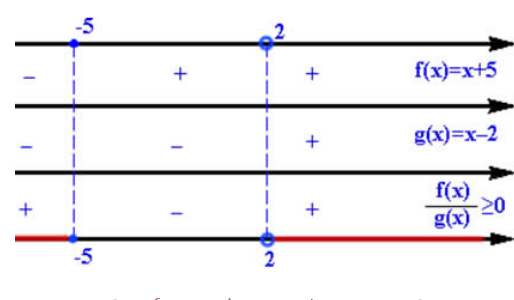

 $S = \{x \in \mathbb{R} \mid x \le -5 \text{ ou } x > 2\}$ 

#### **Sistema de Inequação do 1º Grau**

Um sistema de inequação do 1º grau é formado por duas ou mais inequações, cada uma delas tem apenas uma variável sendo que essa deve ser a mesma em todas as outras inequações envolvidas.

Veja alguns exemplos de sistema de inequação do 1º grau:

$$
\begin{cases} 4x + 4 \le 0 \\ x + 1 \le 0 \end{cases}
$$

Vamos achar a solução de cada inequação.

 $4x + 4 \le 0$  $4x \le -4$  $x \le -4 : 4$ x ≤ - 1

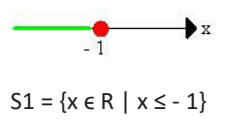

Fazendo o cálculo da segunda inequação temos:  $x + 1 \leq 0$ x ≤ - 1

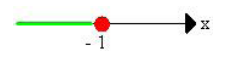

A "bolinha" é fechada, pois o sinal da inequação é igual.

$$
S2 = \{ x \in R \mid x \leq -1 \}
$$

Calculando agora o **CONJUNTO SOLUÇÃO** da inequação Temos:  $S = S1 \cap S2$ 

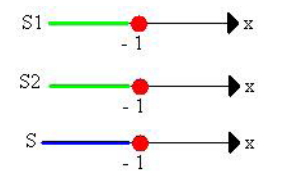

Portanto:

 $S = \{ x \in R \mid x \le -1 \}$  ou  $S = ] - \infty$ ; -1]

#### **Inequação 2º grau**

Chama-se inequação do 2º grau, toda inequação que pode ser escrita numa das seguintes formas:

 $ax^2+bx+c>0$  $ax^2+bx+c\ge0$  $ax^2+bx+c<0$  $ax^2+bx+c<0$  $ax^2+bx+c\leq 0$  $ax^2+bx+c\neq0$ 

#### *Exemplo*

 $\Delta =$ 

Vamos resolver a inequação $3x^2 + 10x + 7 < 0$ .

#### **Resolvendo Inequações**

Resolver uma inequação significa determinar os valores reais de x que satisfazem a inequação dada.

Assim, no exemplo, devemos obter os valores reais de x que tornem a expressão  $3x^2 + 10x + 7$ negativa.

$$
x = \frac{-10 \pm \sqrt{16}}{2 * 3}
$$
  
\n
$$
\Delta = b^2 - 4ac
$$
  
\n
$$
x = \frac{-10 \pm 4}{6}
$$
  
\n
$$
\Delta = 10^2 - 4 * 3 * 7
$$
  
\n
$$
\Delta = 100 - 84
$$
  
\n
$$
x = \frac{-10 + 4}{6} = -\frac{6}{6} = -1
$$
  
\n
$$
x = \frac{-10 - 4}{6} = -\frac{14}{6} = -\frac{7}{3}
$$

MATEMÁTICA

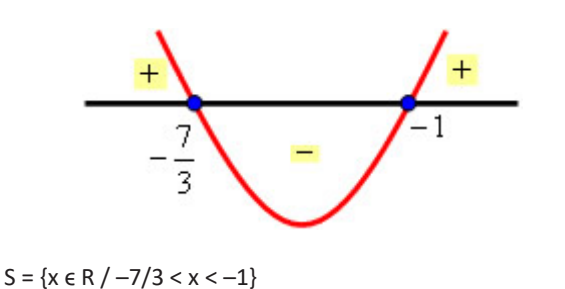

# **ANÁLISE COMBINATÓRIA**

#### **Análise Combinatória**

A Análise Combinatória é a área da Matemática que trata dos problemas de contagem.

#### **Princípio Fundamental da Contagem**

Estabelece o número de maneiras distintas de ocorrência de um evento composto de duas ou mais etapas.

Se uma decisão E<sub>1</sub> pode ser tomada de n<sub>1</sub> modos e, a decisão E<sub>2</sub> pode ser tomada de n<sub>2</sub> modos, então o número de maneiras de se tomarem as decisões  $E_1$  e  $E_2$  é  $n_1.n_2$ .

#### **Exemplo**

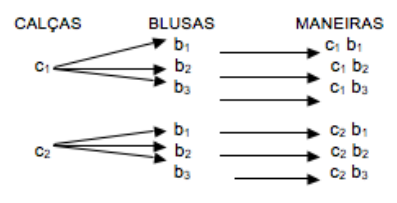

O número de maneiras diferentes de se vestir é:2(calças). 3(blusas)=6 maneiras

#### **Fatorial**

É comum nos problemas de contagem, calcularmos o produto de uma multiplicação cujos fatores são números naturais consecutivos. Para facilitar adotamos o fatorial.

*n! = n(n - 1)(n - 2)... 3 . 2 . 1, (n ϵ N)*

#### **Arranjo Simples**

Denomina-se arranjo simples dos n elementos de E, p a p, toda sequência de p elementos distintos de E.

#### **Exemplo**

Usando somente algarismos 5, 6 e 7. Quantos números de 2 algarismos distintos podemos formar?

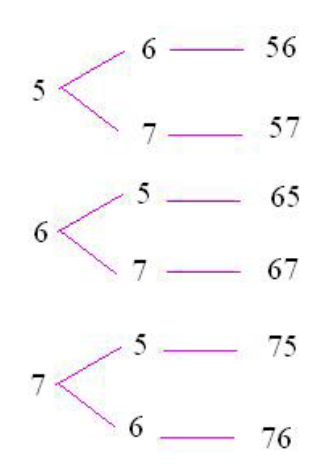

Observe que os números obtidos diferem entre si: Pela ordem dos elementos: 56 e 65 Pelos elementos componentes: 56 e 67

Cada número assim obtido é denominado arranjo simples dos 3 elementos tomados 2 a 2.

Indica-se  $A_{32}$ 

$$
A_{n,p} = \frac{n!}{(n-p)!}
$$

#### **Permutação Simples**

Chama-se permutação simples dos n elementos, qualquer agrupamento(sequência) de n elementos distintos de E.

O número de permutações simples de n elementos é indicado por P<sub>n</sub>.

*Pn = n!*

#### **Exemplo**

Quantos anagramas tem a palavra CHUVEIRO? Solução A palavra tem 8 letras, portanto: *P8 = 8! = 8 . 7 . 6 . 5 . 4 . 3 . 2 . 1 = 40320*

#### **Permutação com elementos repetidos**

De modo geral, o número de permutações de n objetos, dos quais n<sub>1</sub> são iguais a A, n<sub>2</sub> são iguais a B, n<sub>3</sub> são iguais a C etc.

$$
P_n^{n_1,n_2,n_3\ldots n_k}=\frac{n!}{n_1!\,n_2!\,n_3!\,\ldots n_k!}n\in N\; e\; n_1,n_2,\ldots n_k\; \in N^*
$$

#### **Exemplo**

Quantos anagramas tem a palavra PARALELEPÍPEDO?

#### **Solução**

Se todos as letras fossem distintas, teríamos 14! Permutações. Como temos uma letra repetida, esse número será menor.

Temos 3P, 2A, 2L e 3 E

$$
P_{14}^{2,2,3,3} = \frac{14!}{2! \cdot 2! \cdot 3! \cdot 3!} = \frac{14 \cdot 13 \cdot 12 \cdot 11 \cdot 10 \cdot 9 \cdot 8 \cdot 7 \cdot 6 \cdot 5 \cdot 4 \cdot 3 \cdot 2 \cdot 1}{2 \cdot 2 \cdot 6 \cdot 6} = 605404800
$$

# **Combinação Simples**

Dado o conjunto  $\{a_{1}, a_{2}, ..., a_{n}\}$  com n objetos distintos, podemos formar subconjuntos com p elementos. Cada subconjunto com i elementos é chamado combinação simples.

# **ASPECTOS HISTÓRICOS, GEOGRÁFICOS, ECONÔMICOS, POLÍTICOS E SOCIAIS DO ESTADO DE MATO GROSSO E DO MUNICÍPIO DE SANTO ANTÔNIO DO LESTE/MT**

Mato Grosso tem 903.207,050<sup>1</sup> km<sup>2</sup> de extensão. É o terceiro maior estado do país, ficando atrás somente do Amazonas e do Pará. A área urbana de Mato Grosso é de 519,7 km<sup>2</sup>, o que coloca o estado em 19º lugar nos rankings de estados com maior mancha urbana.

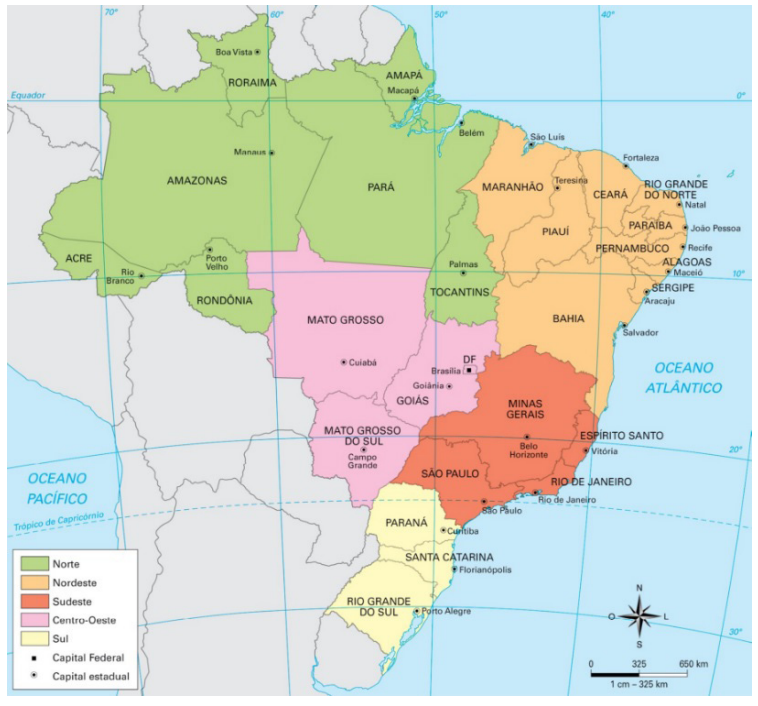

*Fonte: https://sanderlei.de/img*

Fica localizado no Centro-Oeste brasileiro, fica no centro geodésico da América Latina. Cuiabá, a capital, está localizada exatamente no meio do caminho entre o Atlântico e o Pacifico, ou seja, em linha reta é o ponto mais central do continente. O local exato foi calculado por Marechal Rondon durante suas expedições pelo estado e é marcado com um monumento, o obelisco da Câmara dos Vereadores.

Mato Grosso é um estado com altitudes modestas, o relevo apresenta grandes superfícies aplainadas, talhadas em rochas sedimentares e abrange três regiões distintas: na porção centro-norte do estado, a dos chapadões sedimentares e planaltos cristalinos (com altitudes entre 400 e 800m), que integram o planalto central brasileiro. A do planalto arenito-basáltico, localizada no sul, simples parcela do planalto meridional. A parte do Pantanal Mato-Grossense, baixada da porção centro-ocidental.

Devido à grande extensão Leste-Oeste, o território brasileiro abrange quatro fusos horários situados a Oeste de Greenwich. O Estado de Mato Grosso abrange o fuso horário quatro negativo (-4). Apresenta, portanto, 4 horas a menos, tendo como referência Londres, o horário GMT (Greenwich Meridian Time).

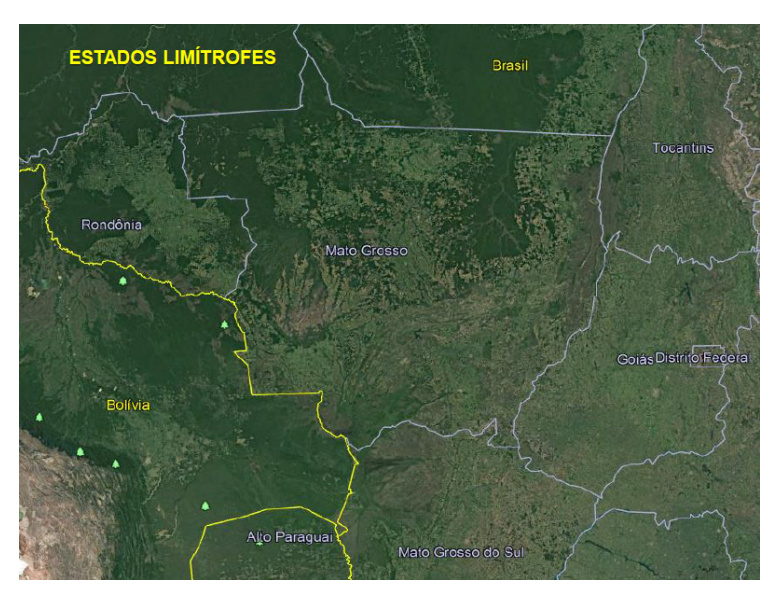

1

1 Disponível em: https://cidades.ibge.gov.br/brasil/mt/panorama Acesso em 06.03.2021

# **Geopolítica de Mato Grosso**

Até meados do século XIX houve pouco índice de modernidade, sendo visível em algumas construções nos meios urbanos, serviços de navegação e Usinas. Já no séc. XX aconteceu uma integra ao sistema nacional de comunicação; campo de pouco em Cuiabá (bairro campo velho) – empresas Panair do Brasil, Cruzeiro do Sul e Real Aerovias; Serviço de Correio aéreo; Construção do Aeroporto Marechal Rondon; Construções de praças.

Entre 1960 e 1970 houve mudanças significativas no meio rural e urbano / urbanização, entre elas destacamos:

- Eixos rodoviários
- Urbanização
- Expansão da agropecuária
- Mecanização agrícola
- Desenvolvimento da Agroindústria
- Avanços de serviço de informática
- Avanços do setor de telecomunicação

Todo esse desenvolvimento contribuiu para que Mato Grosso pudesse participar da dinâmica política, econômica e tecnológica mundial, contribuindo também:

- Ampliação dos lucros
- Competitividade
- Balança comercial brasileira

- Abastecimento interno, inter-regional, intrarregional e externo

Mesmo fornecendo matéria-prima o estado se destaca ainda pelo:

- No crescimento do PIB
- Integração sul-americana Mercosul
- Expansão da economia
- Construção do gasoduto Brasil-Bolívia
- Ativação da Hidrovia no Rio Paraguai polêmica
- Implantação da rodovia Oceano Pacífico

- Intensificação das relações comerciais com Peru, Chile, Bolívia, Argentina dentre outros.

# **Ocupação do território**

O que hoje conhecemos como Mato Grosso<sup>2</sup> já foi território espanhol. As primeiras excursões feitas no território de Mato Grosso datam de 1525, quando Pedro Aleixo Garcia vai em direção à Bolívia, seguindo as águas dos rios Paraná e Paraguai. Posteriormente portugueses e espanhóis são atraídos à região graças aos rumores de que havia muita riqueza naquelas terras ainda não exploradas devidamente. Também vieram jesuítas espanhóis que construíram missões entre os rios Paraná e Paraguai.

A história de Mato Grosso, no período "colonial" é importantíssima, porque durante esses 9 governos o Brasil defendeu o seu perfil territorial e consolidou a sua propriedade e posse até os limites do rio Guaporé e Mamoré. Foram assim contidas as aspirações espanholas de domínio desse imenso território. Proclamada a nossa independência, os governos imperiais de D. Pedro I e das Regências (1º Império) nomearam para Mato Grosso cinco governantes e os fatos mais importantes ocorridos nesses anos (7/9/1822 a 23/7/1840) foram a oficialização da Capital da Província para Cuiabá (lei nº 19 de 28/8/1835) e a "Rusga" (movimento nativista de matança de portugueses, a 30/05/1834).

Proclamada a 23 de julho de 1840 a maioridade de Dom Pedro II, Mato Grosso foi governado por 28 presidentes nomeados pelo Imperador, até à Proclamação de República, ocorrida a 15/11/1889. Durante o Segundo Império (governo de Dom Pedro II), o fato mais importante que ocorreu foi a Guerra da Tríplice Aliança, movida pela

2 Disponível em: http://www.mt.gov.br Acesso em 06.03.2021

República do Paraguai contra o Brasil, Argentina e Uruguai, iniciada a 27/12/1864 e terminada a 01/03/0870 com a morte do Presidente do Paraguai, Marechal Francisco Solano Lopez, em Cerro-Corá.

Os episódios mais notáveis ocorridos em terras mato-grossenses durante os 5 anos dessa guerra foram:

a) o início da invasão de Mato Grosso pelas tropas paraguaias, pelas vias fluvial e terrestre;

b) a heroica defesa do Forte de Coimbra.;

c) o sacrifício de Antônio João Ribeiro e seus comandados no posto militar de Dourados.

d) a evacuação de Corumbá;

e) os preparativos para a defesa de Cuiabá e a ação do Barão de Melgaço;

f) a expulsão dos inimigos do sul de Mato Grosso e a retirada da Laguna;

g) a retomada de Corumbá;

h) o combate do Alegre;

Pela via fluvial vieram 4.200 homens sob o comando do Coronel Vicente Barrios, que encontrou a heroica resistência de Coimbra ocupado por uma guarnição de apenas 115 homens, sob o comando do Tte. Cel. Hermenegildo de Albuquerque Portocarrero. Pela via terrestre vieram 2.500 homens sob o comando do Cel. Isidoro Rasquin, que no posto militar de Dourados encontrou a bravura do Tte. Antônio João Ribeiro e mais 15 brasileiros que se recusaram a rendição, respondendo com uma descarga de fuzilaria à ordem para que se entregassem.

Foi aí que o Tte. Antônio João enviou ao Comandante Dias da Silva, de Nioaque, o seu famoso bilhete dizendo: "Ser que morro, mas o meu sangue e de meus companheiros será de protesto solene contra a invasão do solo da minha Pátria" A evacuação de Corumbá, desprovida de recursos para a defesa, foi outro episódio notável, saindo a população, através do Pantanal, em direção a Cuiabá, onde chegou, a pé, a 30 de abril de 1865.

Na expectativa dos inimigos chegarem a Cuiabá, autoridades e povo começaram preparativos para a resistência. Nesses preparativos sobressaia a figura do Barão de Melgaço que foi nomeado pelo Governo para comandar a defesa da Capital, organizando as fortificações de Melgaço. Se os invasores tinham intenção de chegar a Cuiabá dela desistiram quando souberam que o Comandante da defesa da cidade era o Almirante Augusto Leverger - o futuro Barão de Melgaço -, que eles já conheciam de longa data. Com isso não subiram além da foz do rio São Lourenço. Expulsão dos invasores do sul de Mato Grosso- O Governo Imperial determinou a organização, no triângulo Mineiro, de uma "Coluna Expedicionária ao sul de Mato Grosso", composta de soldados da Guarda Nacional e voluntários procedentes de São Paulo e Minas Gerais para repelir os invasores daquela região. Partindo do Triângulo em direção a Cuiabá, em Coxim receberam ordens para seguirem para a fronteira do Paraguai, reprimindo os inimigos para dentro do seu território.

# **A Retirada da Laguna**

A retirada da Laguna foi, sem dúvida, a página mais brilhante escrita pelo Exército Brasileiro em toda a Guerra da Tríplice Aliança. O Visconde de Taunay, que dela participou, imortalizou-a num dos mais famosos livros da literatura brasileira. A retomada de Corumbá foi outra página brilhante escrita pelas nossas armas nas lutas da Guerra da Tríplice Aliança. O presidente da Província, então o Dr. Couto de Magalhães, decidiu organizar três corpos de tropa para recuperar a nossa cidade que há quase dois anos se encontrava em mãos do inimigo. O 1º corpo partiu de Cuiabá a 15.05/1867, sob as ordens do Tte. Cel. Antônio Maria Coelho. Foi essa tropa levada pelos vapores "Antônio João", "Alfa", "Jaurú" e "Corumbá" até o lugar denominado Alegre. Dali em diante seguiria sozinha, através

# CONHECIMENTOS GERAIS

dos Pantanais, em canoas, utilizando o Paraguai -Mirim, braço do rio Paraguai que sai abaixo de Corumbá e que era confundido com uma "boca de baía".

Desconfiado de que os inimigos poderiam pressentir a presença dos brasileiros na área, Antônio Maria resolveu, com seus Oficiais, desfechar o golpe com o uso exclusivo do 1º Corpo, de apenas 400 homens e lançou a ofensiva de surpresa. E com esse estratagema e muita luta corpo a corpo, consegui o Comandante a recuperação da praça, com o auxílio, inclusive, de duas mulheres que o acompanhavam desde Cuiabá e que atravessaram trincheiras paraguaias a golpes de baionetas. Quando o 2º Corpo dos Voluntário da Pátria chegou a Corumbá, já encontrou em mãos dos brasileiros. Isso foi a 13/06/1867. No entanto, com cerca de 800 homens às suas ordens o Presidente Couto de Magalhães, que participava do 2º Corpo, teve de mandar evacuar a cidade, pois a varíola nela grassava, fazendo muitas vítimas. O combate do Alegre foi outro episódio notável da guerra. Quando os retirantes de Corumbá, após a retomada, subiam o rio no rumo de Cuiabá, abastecendo-se de carne para a alimentação da tropa eis que surgem, de surpresa, navios paraguaios tentando uma abordagem sobre os nossos.

A soldadesca brasileira, da barranca, iniciou uma viva fuzilaria e após vários confrontos, venceram as tropas comandadas pela coragem e sangue frio do Comandante José Antônio da Costa. Com essa vitória chegaram os da retomada de Corumbá à Capital da Província (Cuiabá), transmitindo a varíola ao povo cuiabano, perdendo a cidade quase a metade de sua população. Terminada a guerra, com a derrota e morte de Solano Lopez nas "Cordilheiras" (Cerro Corá), a 1º de março de 1870, a notícia do fim do conflito só chegou a Cuiabá no dia 23 de março, pelo vapor "Corumbá", que chegou ao porto embandeirado e dando salvas de tiros de canhão. Dezenove anos após o término da guerra, foi o Brasil sacudido pela Proclamação da República, cuja notícia só chegou a Cuiabá na madrugada de 9 de dezembro de 1889.

#### **Origem do nome**

As Minas de Mato Grosso, descobertas e batizadas ainda em 1734 pelos irmãos Paes de Barros, impressionados com a exuberância das 7 léguas de mato espesso, dois séculos depois, mantendo ainda a denominação original, se transformaram no continental Estado de Mato Grosso. O nome colonial setecentista, por bem posto, perdurou até nossos dias.

Assim, em 1718, um bandeirante chamado Pascoal Moreira Cabral Leme subiu pelo rio Coxipó e descobriu enormes jazidas de ouro, dando início à corrida do ouro, fato que ajudou a povoar a região. No ano seguinte foi fundado o Arraial de Cuiabá. Em 1726, o Arraial de Cuiabá recebeu novo nome: Vila Real do Senhor Bom Jesus de Cuiabá. Em 1748, foi criada a capitania de Cuiabá, lugar que concedia isenções e privilégios a quem ali quisesse se instalar.

As conquistas dos bandeirantes, na região do Mato Grosso, foram reconhecidas pelo Tratado de Madrid, em 1750. No ano seguinte, o então capitão-general do Mato Grosso, Antonio Rolim de Moura Tavares, fundou, à margem do rio Guaporé, a Vila Bela da Santíssima Trindade. Entre 1761 e 1766, ocorreram disputas territoriais entre portugueses e espanhóis, depois daquele período as missões espanholas e os espanhóis se retiraram daquela região, mas o Mato Grosso somente passou a ser definitivamente território brasileiro depois que os conflitos por fronteira com os espanhóis deixaram de acontecer, em 1802.

Na busca de índios e ouro, Pascoal Moreira Cabral e seus bandeirantes paulistas fundaram Cuiabá a 8 de abril de 1719, num primeiro arraial, São Gonçalo Velho, situado nas margens do rio Coxipó em sua confluência com o rio Cuiabá.

Em 1º. de janeiro de 1727, o arraial foi elevado à categoria de vila por ato do Capitão General de São Paulo, Dom Rodrigo César de Menezes. A presença do governante paulista nas Minas do Cuiabá ensejou uma verdadeira extorsão fiscal sobre os mineiros, numa obsessão institucional pela arrecadação dos quintos de ouro. Esse fato somado à gradual diminuição da produção das lavras auríferas, fizeram com que os bandeirantes pioneiros fossem buscar o seu ouro cada vez mais longe das autoridades cuiabanas.

Em 1734, estando já quase despovoada a Vila Real do Senhor Bom Jesus do Cuiabá, os irmãos Fernando e Artur Paes de Barros, atrás dos índios Parecis, descobriram veio aurífero, o qual resolveram denominar de Minas do Mato Grosso, situadas nas margens do rio Galera, no vale do Guaporé.

Os Anais de Vila Bela da Santíssima Trindade, escritos em 1754 pelo escrivão da Câmara dessa vila, Francisco Caetano Borges, citando o nome Mato Grosso, assim nos explicam:

Saiu da Vila do Cuiabá Fernando Paes de Barros com seu irmão Artur Paes, naturais de Sorocaba, e sendo o gentio Pareci naquele tempo o mais procurado, [...] cursaram mais ao Poente delas com o mesmo intento, arranchando-se em um ribeirão que deságua no rio da Galera, o qual corre do Nascente a buscar o rio Guaporé, e aquele nasce nas fraldas da Serra chamada hoje a Chapada de São Francisco Xavier do Mato Grosso, da parte Oriental, fazendo experiência de ouro, tiraram nele três quartos de uma oitava na era de 1734.

Dessa forma, ainda em 1754, vinte anos após descobertas as Minas do Mato Grosso, pela primeira vez o histórico dessas minas foi relatado num documento oficial, onde foi alocado o termo Mato Grosso, e identificado o local onde as mesmas se achavam.

Todavia, o histórico da Câmara de Vila Bela não menciona porque os irmãos Paes de Barros batizaram aquelas minas com o nome de Mato Grosso.

O nome Mato Grosso é originário de uma grande extensão de sete léguas de mato alto, espesso, quase impenetrável, localizado nas margens do rio Galera, percorrido pela primeira vez em 1734 pelos irmãos Paes de Barros. Acostumados a andar pelos cerrados do chapadão dos Parecis, onde apenas havia algumas ilhas de arbustos agrestes, os irmãos aventureiros, impressionados com a altura e porte das árvores, o emaranhado da vegetação secundária que dificultava a penetração, com a exuberância da floresta, a denominaram de Mato Grosso. Perto desse mato fundaram as Minas de São Francisco Xavier e toda a região adjacente, pontilhada de arraiais de mineradores, ficou conhecida na história como as Minas do Mato Grosso.

Posteriormente, ao se criar a Capitania por Carta Régia de 9 de maio de 1748, o governo português assim se manifestou:

Dom João, por Graça de Deus, Rei de Portugal e dos Algarves, [...] Faço saber a vós, Gomes Freire de Andrade, Governador e Capitão General do Rio de Janeiro, que por resoluto se criem de novo dois governos, um nas Minas de Goiás, outro nas de Cuiabá [...].

Dessa forma, ao se criar a Capitania, como meio de consolidação e institucionalização da posse portuguesa na fronteira com o reino de Espanha, Lisboa resolveu denominá-las tão somente de Cuiabá. Mas no fim do texto da referida Carta Régia, assim se exprime o Rei de Portugal.

Apesar de não denominar a Capitania expressamente com o nome de Mato Grosso, somente referindo-se às minas de Cuiabá, no fim do texto da Carta Régia, é denominado plenamente o novo governo como sendo de ambas as minas, Mato Grosso e Cuiabá. Isso ressalva, na realidade, a intenção portuguesa de dar à Capitania o mesmo nome posto anos antes pelos irmãos Paes de Barros. Entende-se perfeitamente essa intenção.

Todavia, a consolidação do nome Mato Grosso veio rápido. A Rainha D. Mariana de Áustria, ao nomear Dom Antonio Rolim de Moura como Capitão General, na Carta Patente de 25 de setembro de 1748.

# **FERRAMENTAS DE ESCRITÓRIO: EDITORES DE TEXTO (MS WORD E WRITER),PROCESSADORES DE PLANI-LHAS ELETRÔNICAS (MS EXCEL E CALC),EDITOR DE APRESENTAÇÕES (MS POWER POINT E IMPRESS)**

Essa versão de edição de textos vem com novas ferramentas e novos recursos para que o usuário crie, edite e compartilhe documentos de maneira fácil e prática<sup>1</sup>.

O Word 2016 está com um visual moderno, mas ao mesmo tempo simples e prático, possui muitas melhorias, modelos de documentos e estilos de formatações predefinidos para agilizar e dar um toque de requinte aos trabalhos desenvolvidos. Trouxe pouquíssimas novidades, seguiu as tendências atuais da computação, permitindo o compartilhamento de documentos e possuindo integração direta com vários outros serviços da web, como Facebook, Flickr, Youtube, Onedrive, Twitter, entre outros.

# **Novidades no Word 2016**

**– Diga-me o que você deseja fazer:** facilita a localização e a realização das tarefas de forma intuitiva, essa nova versão possui a caixa Diga-me o que deseja fazer, onde é possível digitar um termo ou palavra correspondente a ferramenta ou configurações que procurar.

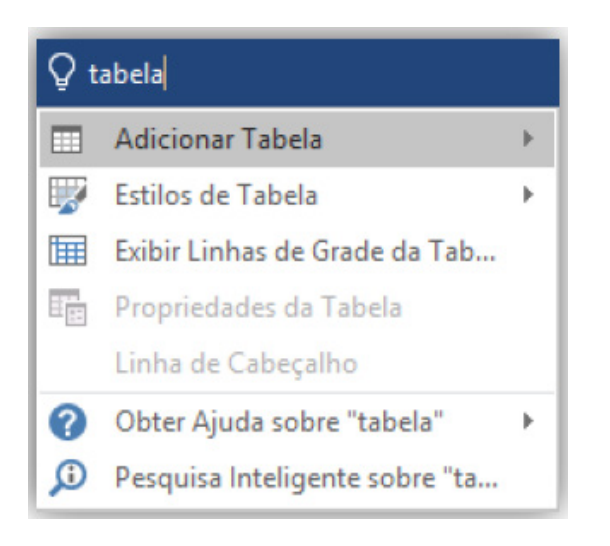

**– Trabalhando em grupo, em tempo real:** permite que vários usuários trabalhem no mesmo documento de forma simultânea.

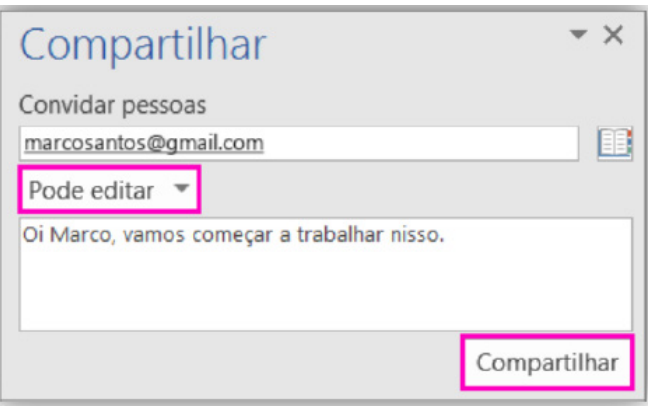

Ao armazenar um documento on-line no OneDrive ou no SharePoint e compartilhá-lo com colegas que usam o Word 2016 ou Word On-line, vocês podem ver as alterações uns dos outros no documento durante a edição. Após salvar o documento on-line, clique em Compartilhar para gerar um link ou enviar um convite por e-mail. Quando seus colegas abrem o documento e concordam em compartilhar automaticamente as alterações, você vê o trabalho em tempo real.

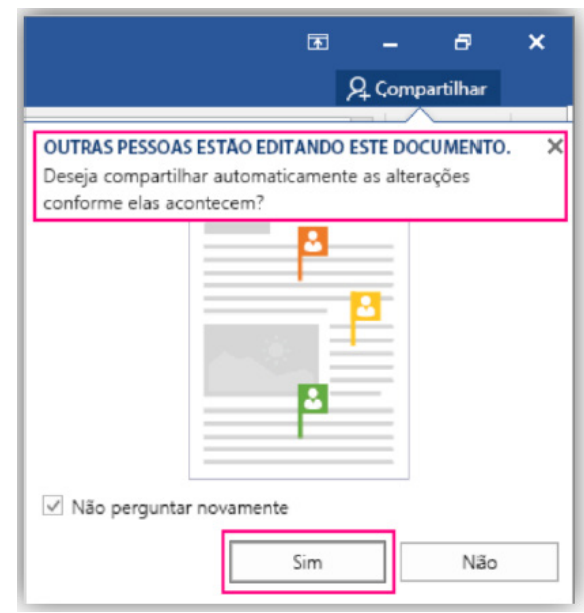

**– Pesquisa inteligente:** integra o Bing, serviço de buscas da Microsoft, ao Word 2016. Ao clicar com o botão do mouse sobre qualquer palavra do texto e no menu exibido, clique sobre a função Pesquisa Inteligente, um painel é exibido ao lado esquerdo da tela do programa e lista todas as entradas na internet relacionadas com a palavra digitada.

**– Equações à tinta:** se utilizar um dispositivo com tela sensível ao toque é possível desenhar equações matemáticas, utilizando o dedo ou uma caneta de toque, e o programa será capaz de reconhecer e incluir a fórmula ou equação ao documento.

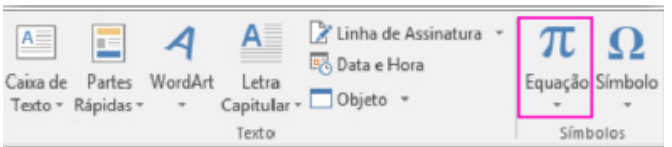

**– Histórico de versões melhorado:** vá até Arquivo > Histórico para conferir uma lista completa de alterações feitas a um documento e para acessar versões anteriores.

**– Compartilhamento mais simples:** clique em Compartilhar para compartilhar seu documento com outras pessoas no Share-Point, no OneDrive ou no OneDrive for Business ou para enviar um PDF ou uma cópia como um anexo de e-mail diretamente do Word.

*<sup>1</sup> http://www.popescolas.com.br/eb/info/word.pdf*

# CONHECIMENTOS ESPECÍFICOS APOIO ADMINISTRATIVO EDUCACIONAL (MULTÍMEIOS)

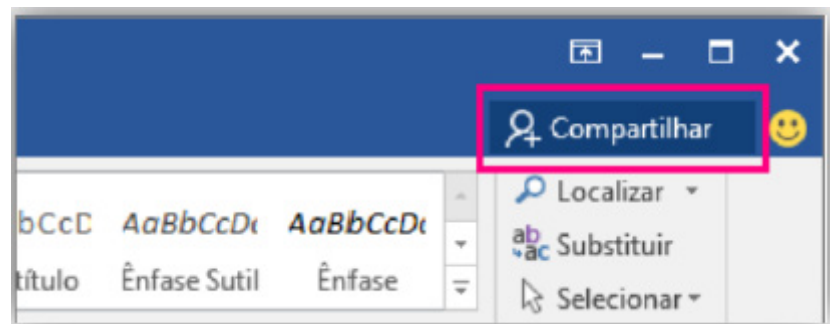

**– Formatação de formas mais rápida:** quando você insere formas da Galeria de Formas, é possível escolher entre uma coleção de preenchimentos predefinidos e cores de tema para aplicar rapidamente o visual desejado.

**– Guia Layout:** o nome da Guia Layout da Página na versão 2010/2013 do Microsoft Word mudou para apenas Layout<sup>2</sup> .

Desenhar Design Layout Referências

# **Interface Gráfica**

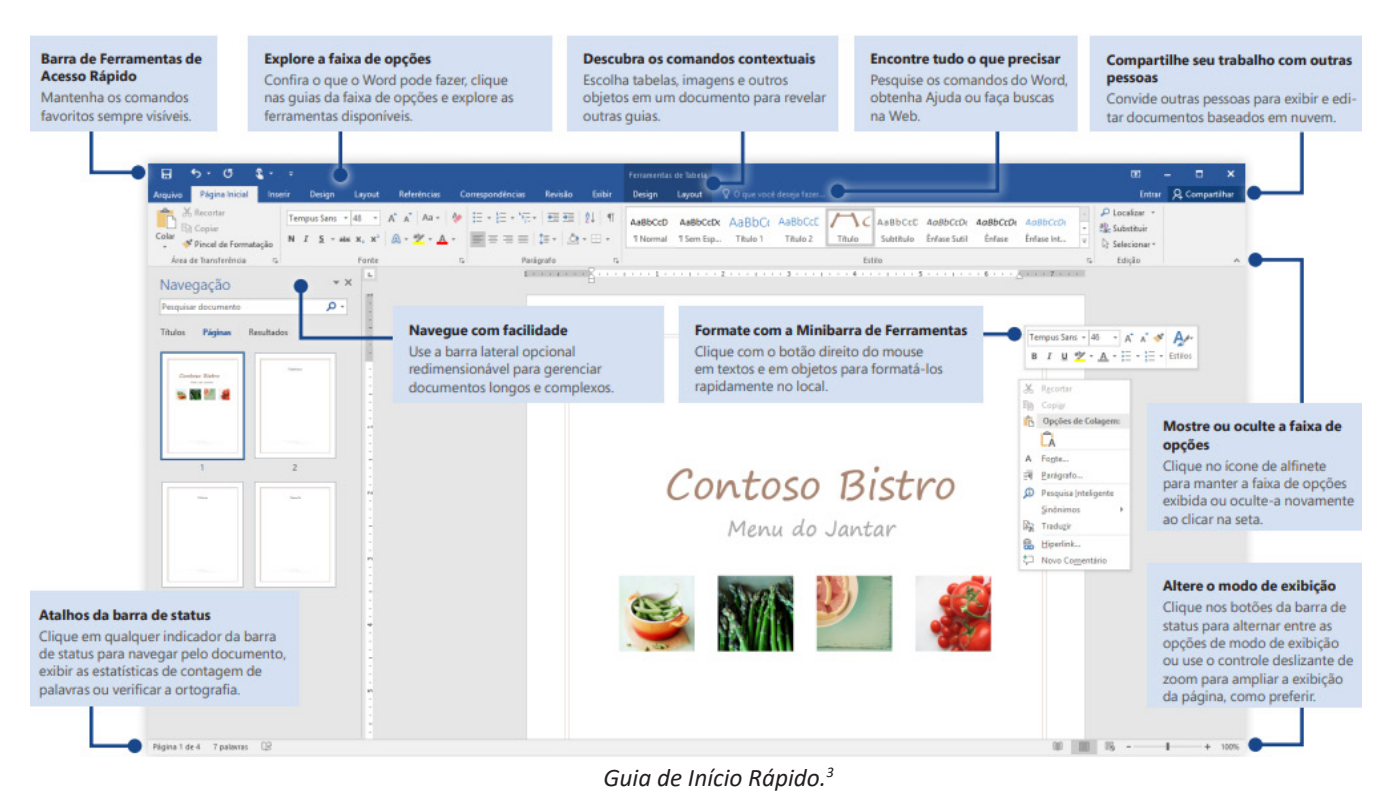

*2 CARVALHO, D. e COSTA, Renato. Livro Eletrônico.*

*<sup>3</sup> Fonte: https://www.udesc.br/arquivos/udesc/id\_cpmenu/5297/Guia\_de\_Inicio\_Rapido\_\_\_Word\_2016\_14952206861576.pdf*

# CONHECIMENTOS ESPECÍFICOS APOIO ADMINISTRATIVO EDUCACIONAL (MULTÍMEIOS)

Ao clicar em Documento em branco surgirá a tela principal do Word 2016<sup>4</sup>.

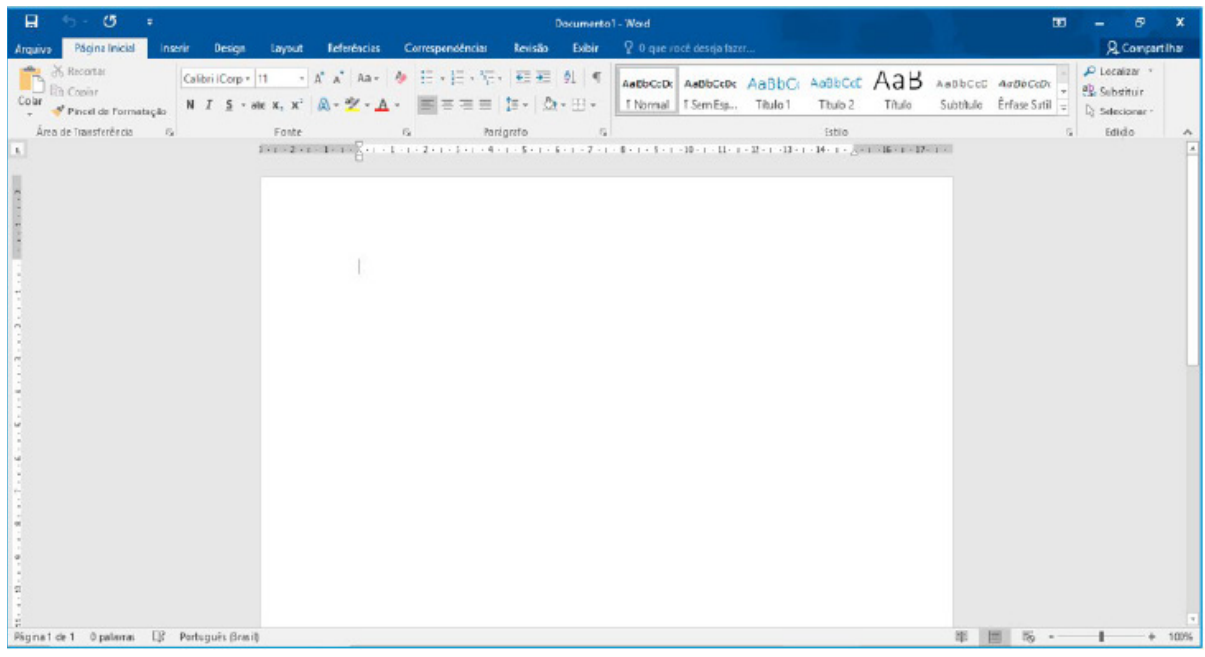

Área de trabalho do Word 2016.

# **Barra de Ferramentas de Acesso Rápido**

Permite adicionar atalhos, de funções comumente utilizadas no trabalho com documentos que podem ser personalizados de acordo com a necessidade do usuário.

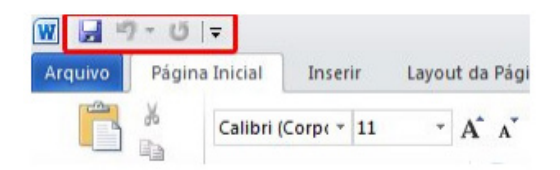

# **Faixa de Opções**

Faixa de Opções é o local onde estão os principais comandos do Word, todas organizadas em grupos e distribuídas por meio de guias, que permitem fácil localização e acesso. As faixas de Opções são separadas por nove guias: Arquivos; Página Inicial, Inserir, Design, Layout, Referências, Correspondências, Revisão e Exibir.

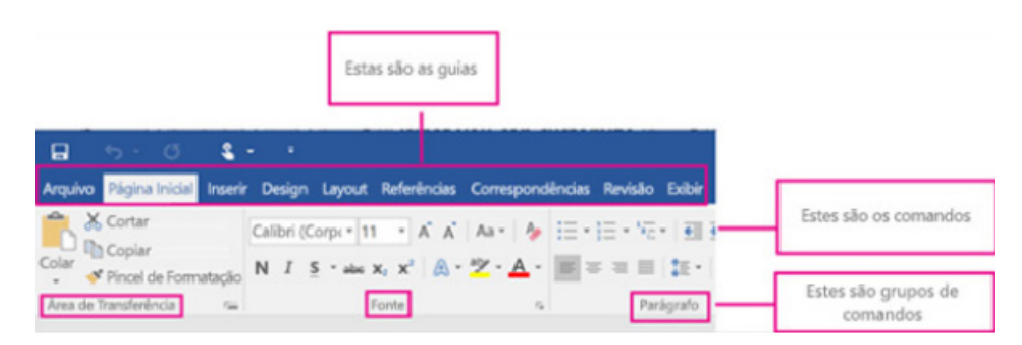

**– Arquivos:** possui diversas funcionalidades, dentre algumas:

**– Novo:** abrir um Novo documento ou um modelo (.dotx) pré-formatado.

**– Abrir:** opções para abrir documentos já salvos tanto no computador como no sistema de armazenamento em nuvem da Microsoft, One Drive. Além de exibir um histórico dos últimos arquivos abertos.

**– Salvar/Salvar como:** a primeira vez que irá salvar o documento as duas opções levam ao mesmo lugar. Apenas a partir da segunda vez em diante que o Salvar apenas atualiza o documento e o Salvar como exibe a janela abaixo. Contém os locais onde serão armazenados os arquivos. Opções locais como na nuvem (OneDrive).

**– Imprimir:** opções de impressão do documento em edição. Desde a opção da impressora até as páginas desejadas. O usuário tanto pode imprimir páginas sequenciais como páginas alternadas.

*4 Melo, F. INFORMÁTICA. MS-Word 2016.*

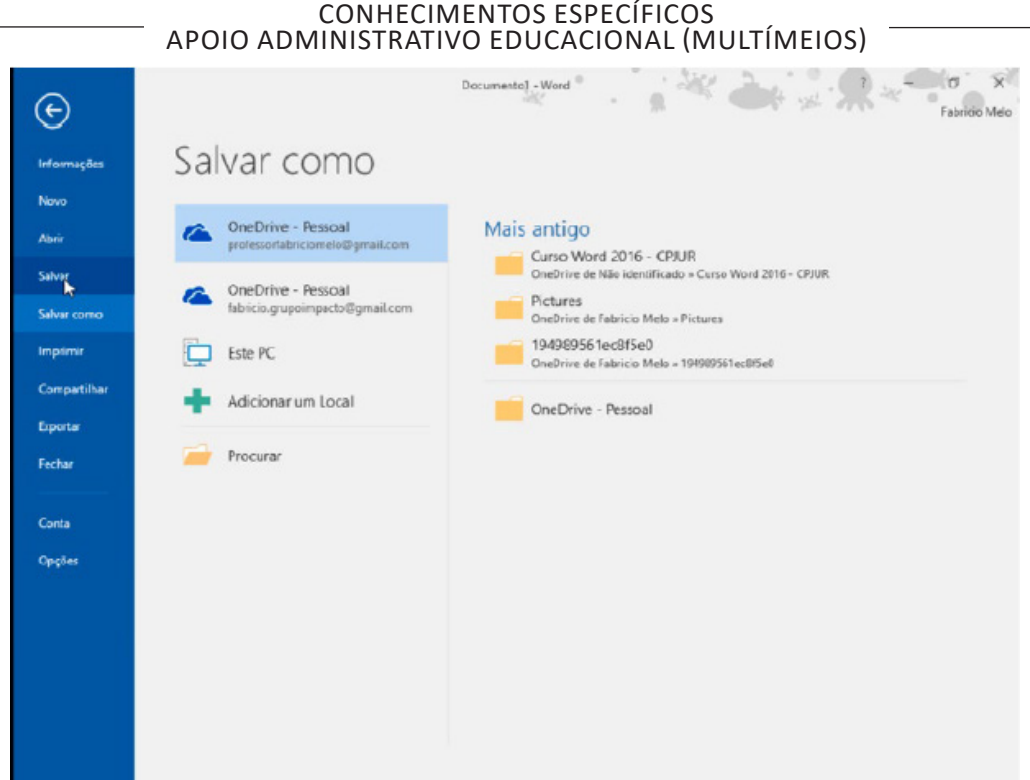

**– Página Inicial:** possui ferramentas básicas para formatação de texto, como tamanho e cor da fonte, estilos de marcador, alinhamento de texto, entre outras.

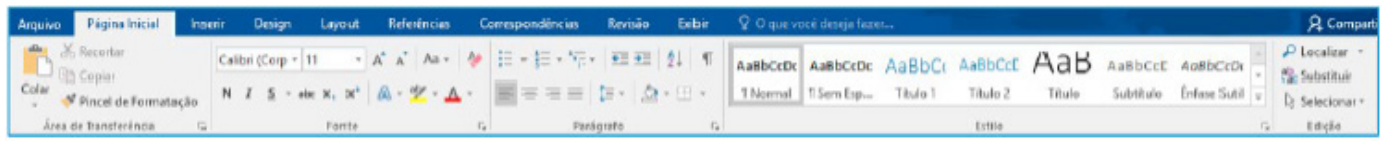

#### **Grupo Área de Transferência**

Para acessá-la basta clicar no pequeno ícone de uma setinha para baixo no canto inferior direito, logo à frente de Área de Transferência.

Colar (CTRL + V): cola um item (pode ser uma letra, palavra, imagem) copiado ou recortado.

Recortar (CTRL + X): recorta um item (pode ser uma letra, palavra, imagem) armazenando-o temporariamente na Área de Transferência para em seguida ser colado no local desejado.

**Copiar (CTRL+C):** copia o item selecionado (cria uma cópia na Área de Transferência).

**Pincel de Formatação (CTRL+SHIFT+C / CTRL+SHIFT+V):** esse recurso (principalmente o ícone) cai em vários concursos. Ele permite copiar a formatação de um item e aplicar em outro.

#### **Grupo Fonte**

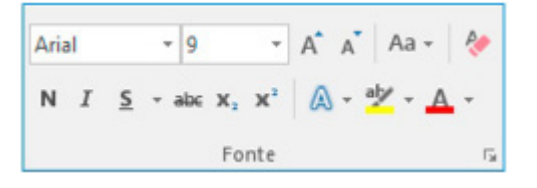

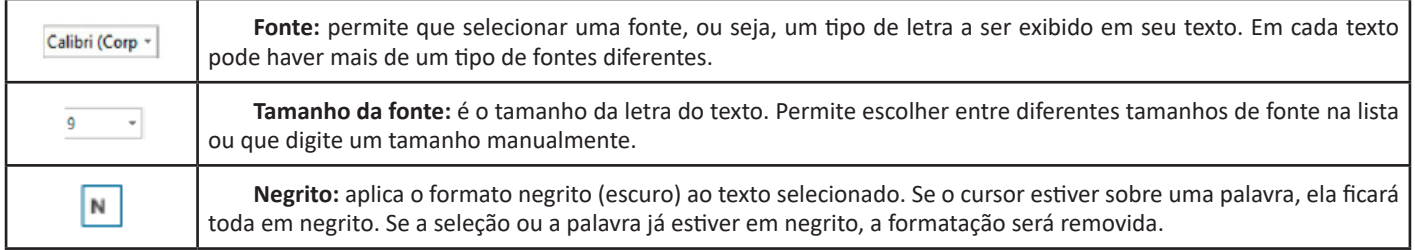

4